# **NHSmail - Leavers and joiners management**

**User and Local Administrator Guidance**

Published July 2017 Version 1

## **Contents**

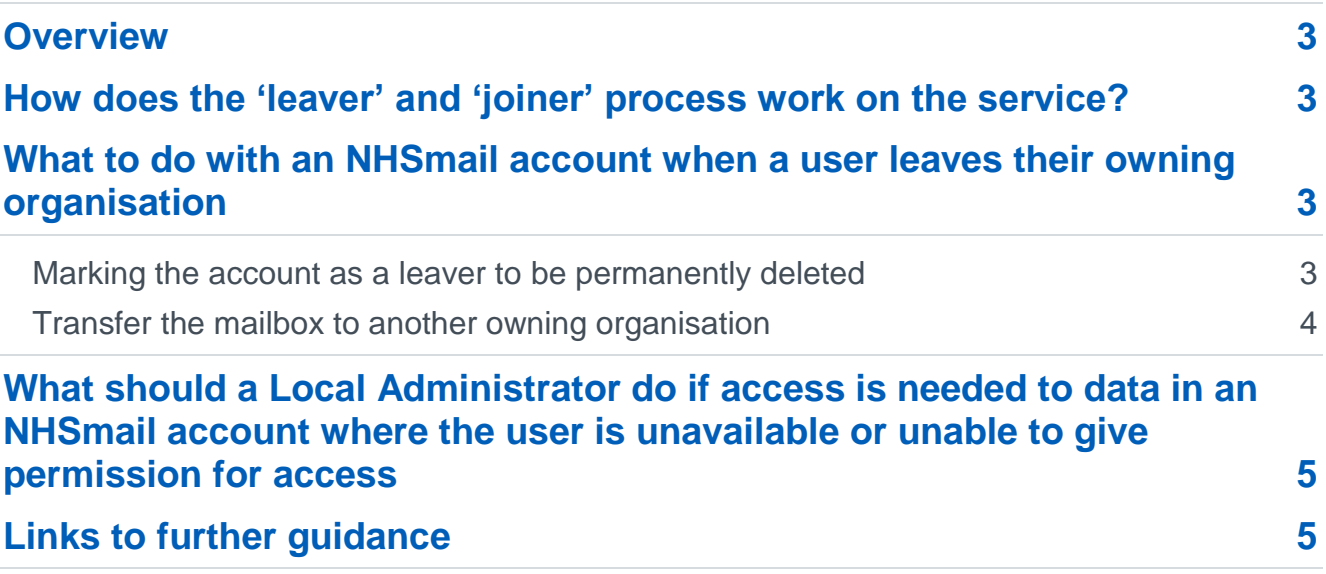

## <span id="page-2-0"></span>**Overview**

This is a guidance document and outlines the actions that users and local administrators should take in relation to NHSmail accounts when a user joins and/or leaves an organisation.

### <span id="page-2-1"></span>**How does the 'leaver' and 'joiner' process work on the service?**

All accounts on the NHSmail service are assigned to an owning organisation and follow the account lifecycle as detailed in the [NHSmail information management policy.](https://s3-eu-west-1.amazonaws.com/comms-mat/Comms-Archive/NHS+Digital+Policy+Docs/InfomationPolicy.pdf) Account management is the responsibility of the NHSmail Local Administrators on a daily basis.

When a user leaves the owning organisation, their NHSmail account should be marked as a 'leaver 'by their Local Administrator. The account remains in the leaver state for 30 days on the system after which the account and the data within it is deleted and not recoverable.

During this period of 30 days, the user's account can be 'joined' to a new owning organisation if they are moving employment to another organisation that uses NHSmail. This allows the user to retain their NHSmail address from one role to another.

## <span id="page-2-2"></span>**What to do with an NHSmail account when a user leaves their owning organisation**

If a user is leaving their owning organisation there are two options:

- 1. Mark the account as a leaver and it will follow the account lifecycle process and be permanently deleted.
- 2. Transfer the mailbox to another owning organisation.

#### <span id="page-2-3"></span>**Marking the account as a leaver to be permanently deleted**

If the user is leaving the owning organisation and moving to an organisation that does not use NHSmail, their NHSmail account must be marked as a leaver and permanently deleted from the service.

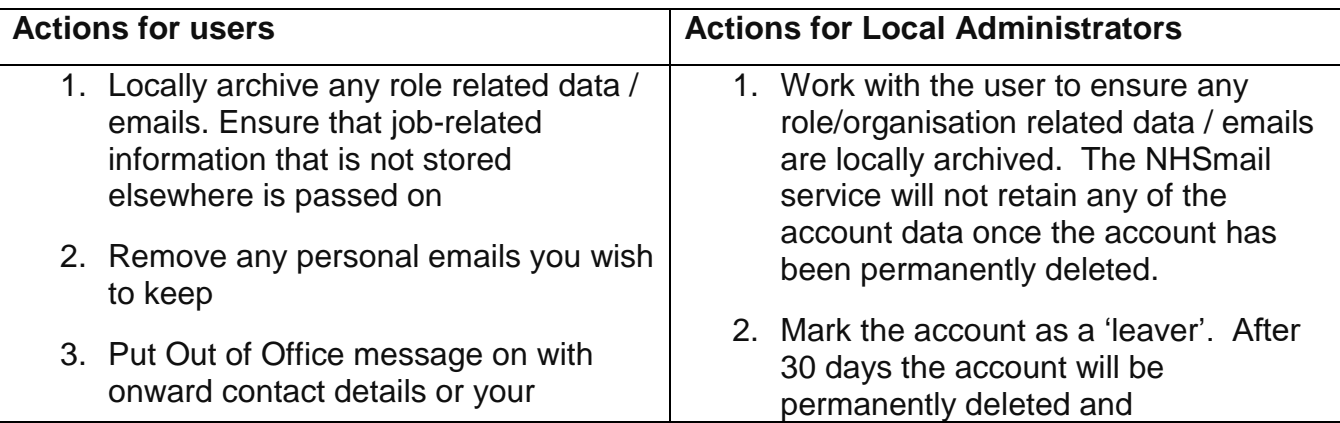

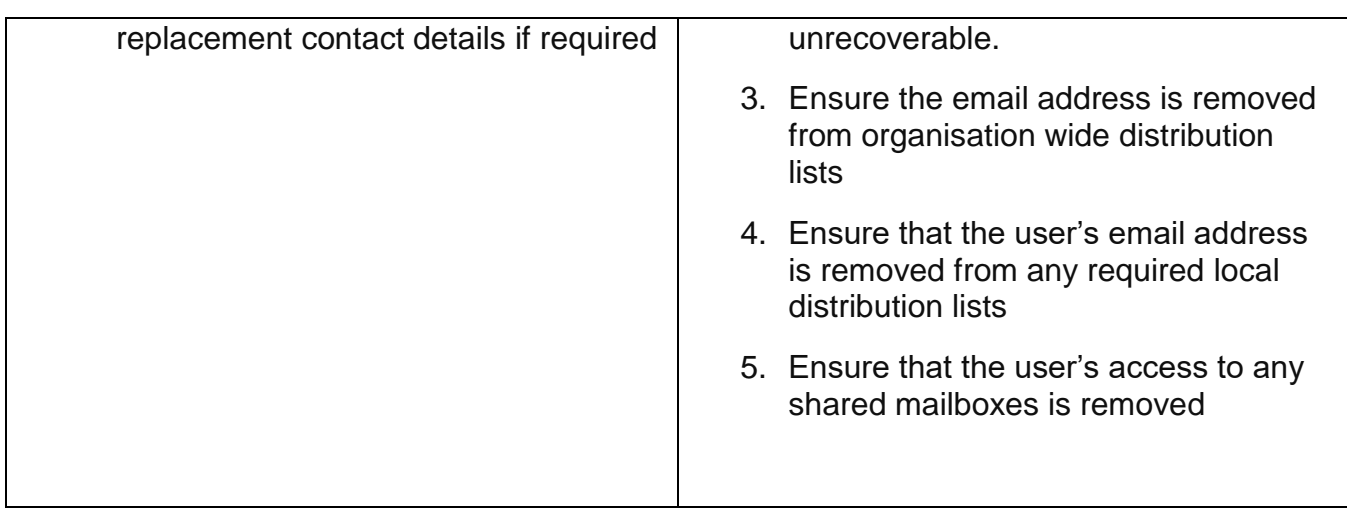

#### <span id="page-3-0"></span>**Transfer the mailbox to another owning organisation**

If a user is leaving one organisation and joining another one that uses NHSmail, they should transfer their NHSmail account between the organisations; **a new account should not be created. The Local Administrator should always establish whether the user has an existing account before creating a new one.**

Whilst transferring between the organisations, the account remains accessible to the user throughout ensuring continuity of service.

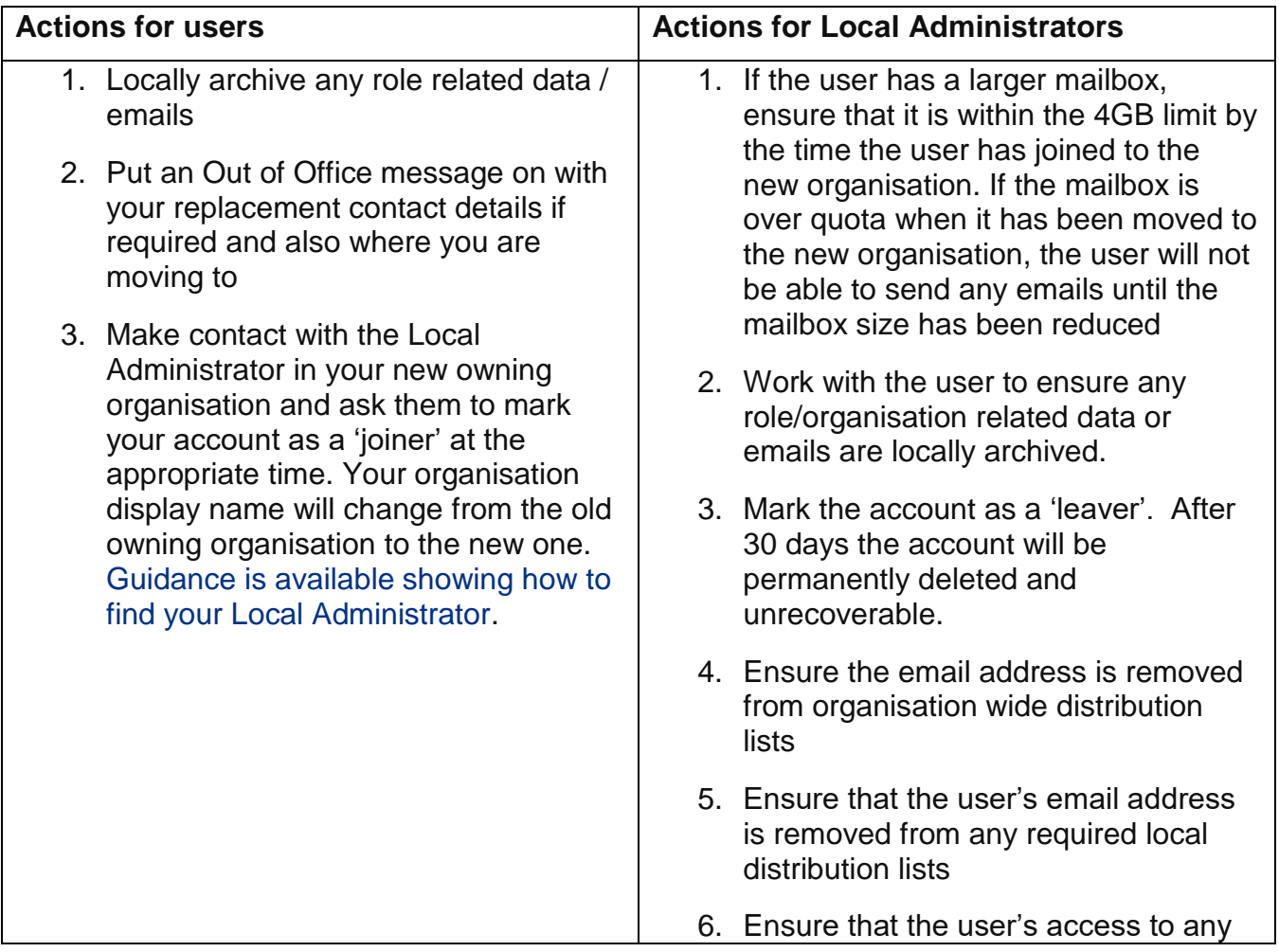

## <span id="page-4-0"></span>**What should a Local Administrator do if access is needed to data in an NHSmail account where the user is unavailable or unable to give permission for access**

[As outlined in the NHSmail Acceptable Use Policy](https://s3-eu-west-1.amazonaws.com/comms-mat/Comms-Archive/AUP0217.pdf) (AUP), NHSmail is a communication tool to support the secure exchange of information and is not designed as a document management system. Documents, emails or messages that are required for retention/compliance purposes should be stored within your organisation's document management system in accordance with local Information Governance policies.

If access to data is required in the absence of the user, you should see the [Accessing](https://portal.nhs.net/Help/policyandguidance)  [Mailbox Data guidance published on the NHSmail support pages.](https://portal.nhs.net/Help/policyandguidance)

#### <span id="page-4-1"></span>**Links to further guidance**

There are a number of relevant training and guidance materials available:

- [NHSmail Acceptable Use Policy](https://s3-eu-west-1.amazonaws.com/comms-mat/Comms-Archive/AUP0217.pdf) the agreement that all users abide by when joining the service and explains the importance of the information shared over NHSmail.
- [NHSmail Data Retention Policy](https://s3-eu-west-1.amazonaws.com/comms-mat/Comms-Archive/NHS+Digital+Policy+Docs/DRpolicy.pdf) details how data can be recovered, including forensic investigations.
- [NHSmail Information Management Policy](https://s3-eu-west-1.amazonaws.com/comms-mat/Comms-Archive/NHS+Digital+Policy+Docs/InfomationPolicy.pdf) explains the information management approach for NHSmail and defines the minimum retention periods for which data will be kept. It also includes an overview of the lifecycle of user accounts.
- [NHSmail Local Administrator Portal guidance](https://s3-eu-west-1.amazonaws.com/comms-mat/Comms-Archive/portaladminguide.pdf#page=13) specific guidance for Local Administrators detailing how to manage leavers and joiners on NHSmail.
- [NHSmail: Access to Data Policy](https://s3-eu-west-1.amazonaws.com/comms-mat/Comms-Archive/Access+to+Data+Policy+2017.pdf) the policy and process for giving access to NHSmail email data in the course of an official investigation.
- [NHSmail Accessing Mailbox data](https://portal.nhs.net/Help/policyandguidance) What a Local Administrator should do if access to data in an NHSmail account is required where the user is unavailable or unable to give permission for access.